## **Inhaltsverzeichnis**

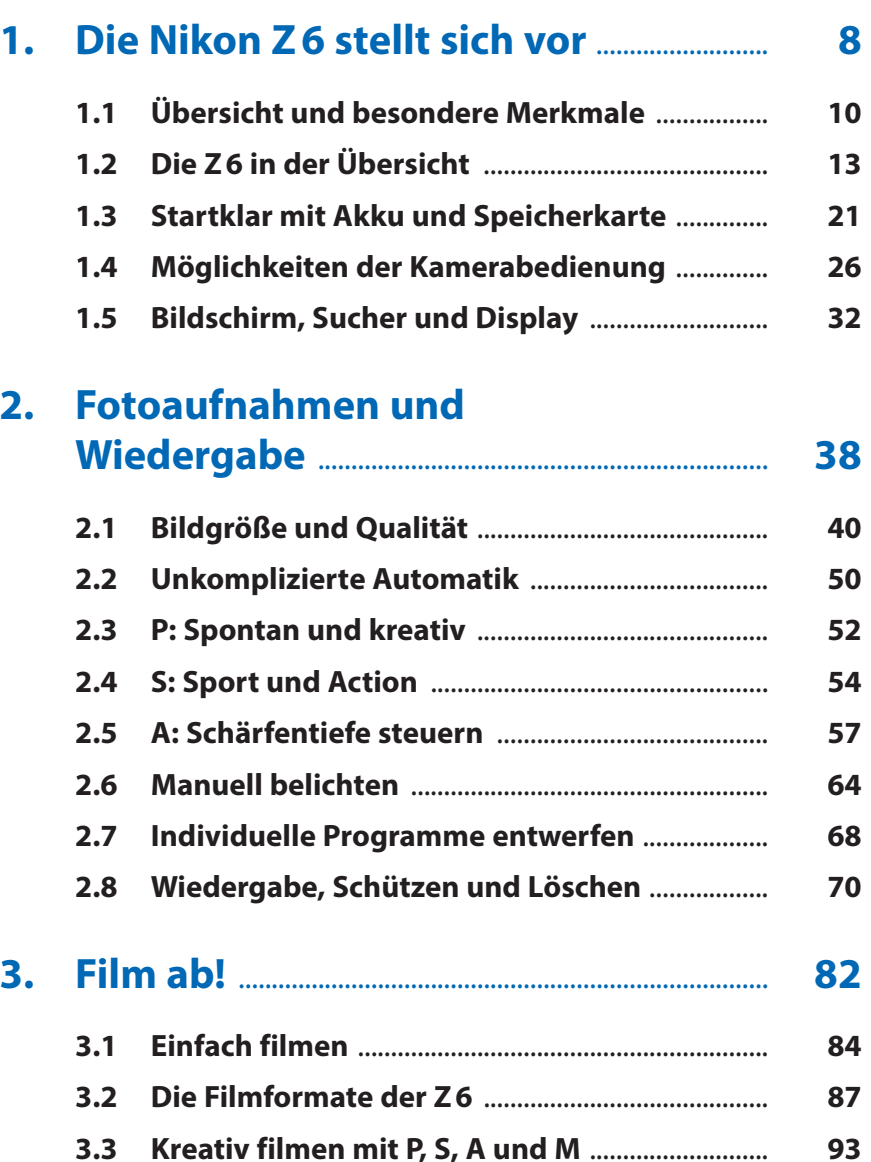

**3.4 Tipps für bessere Tonaufnahmen** ........................ **106**

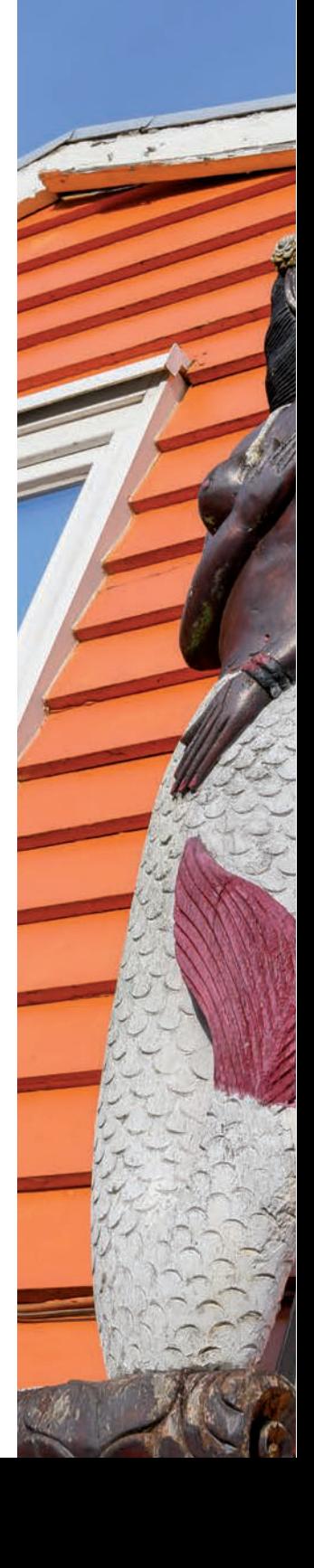

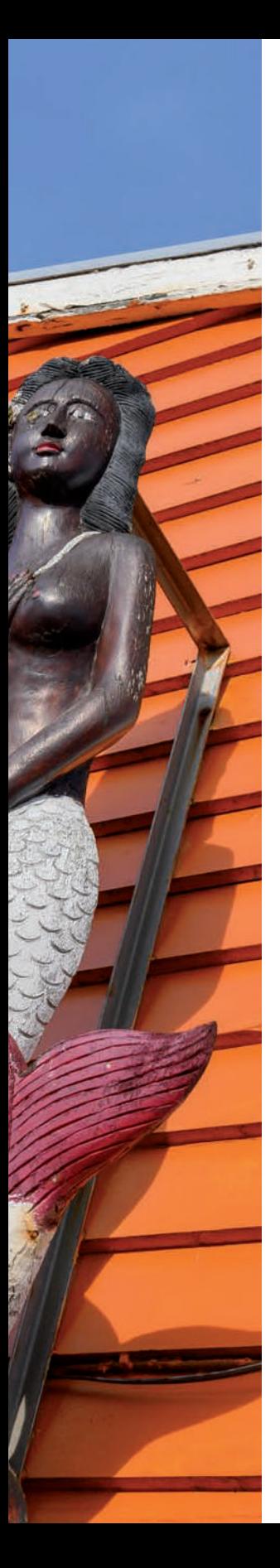

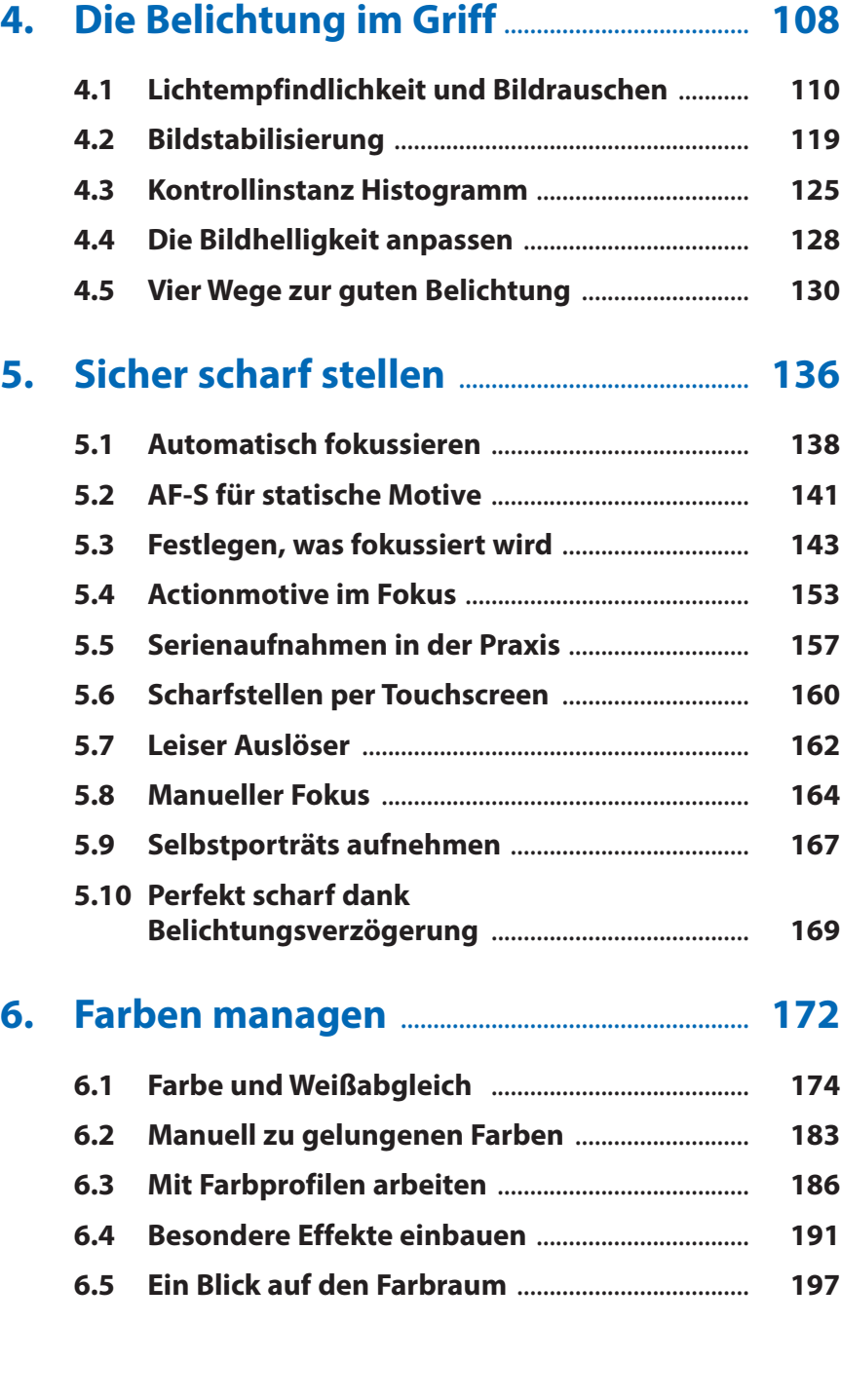

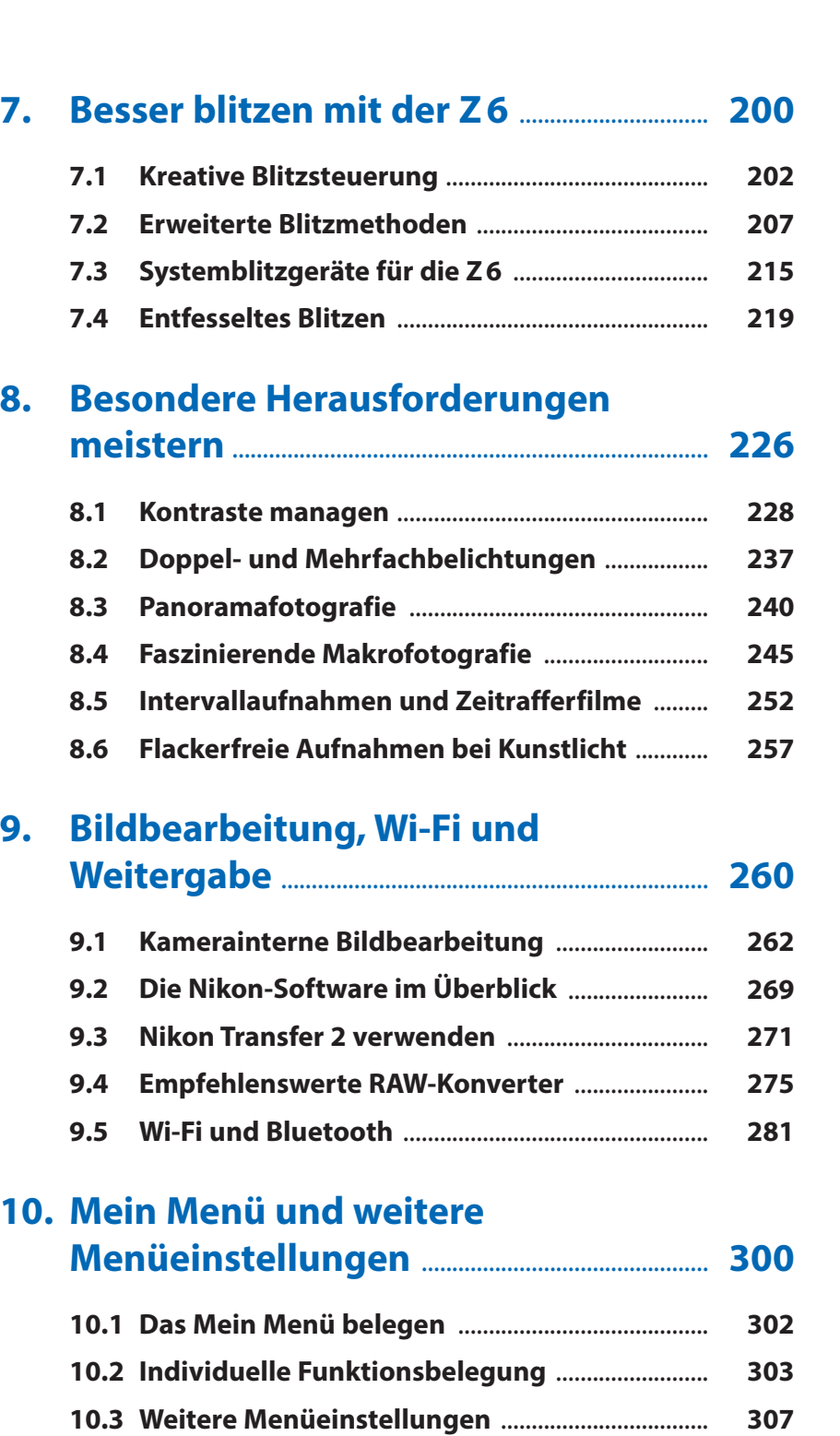

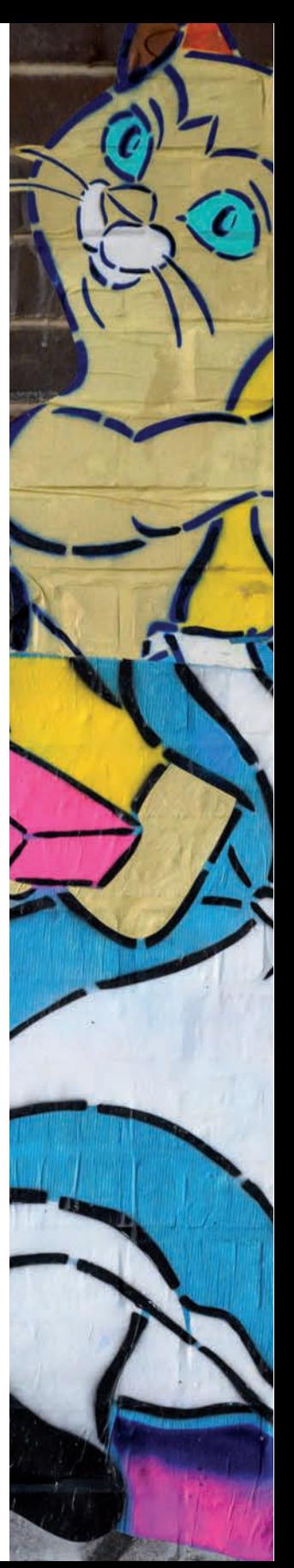

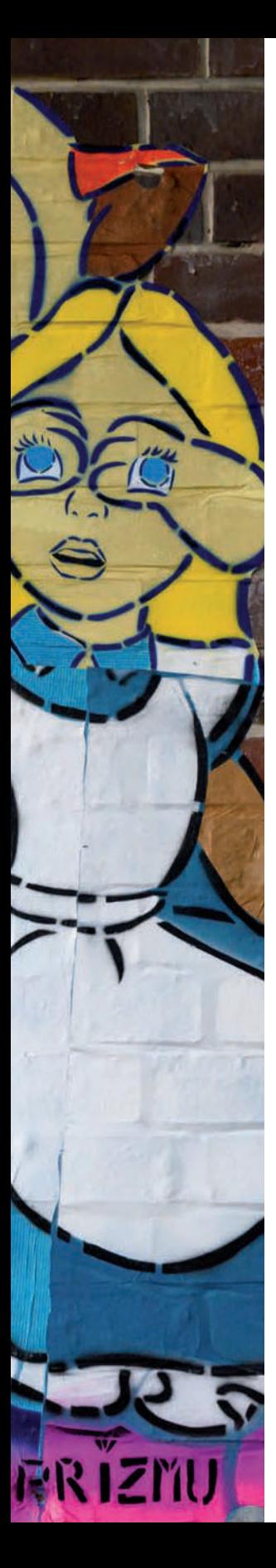

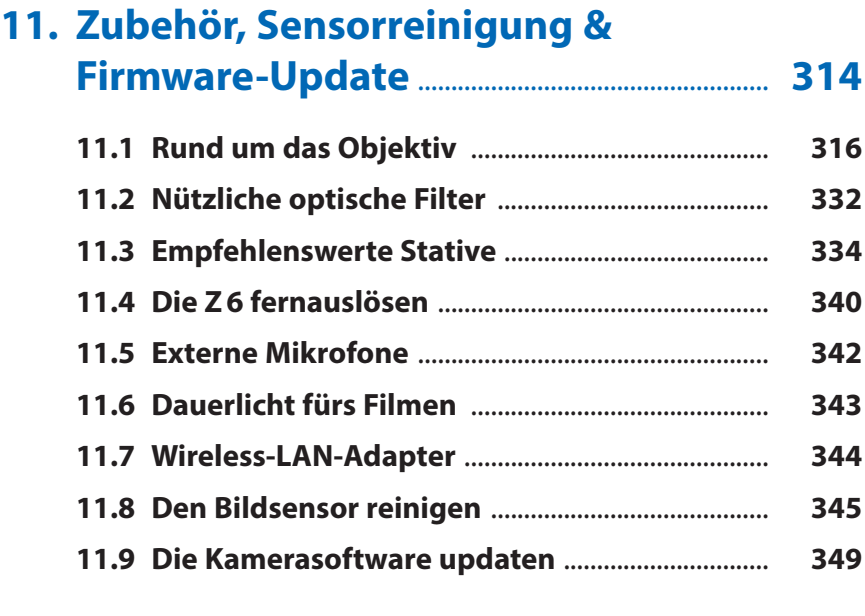

## **Stichwortverzeichnis** ...................................................... **353**